### UPKI-SSO eduroam

- Shibboleth IdP
- eduraom radius

• 山形大学の認証情報の調査

 $\bullet$ 

etc

**Active Directory)**  $\bf{UNIX}$ ALC NetAcademy2 Google Apps ID, Password LMS WebClass , etc

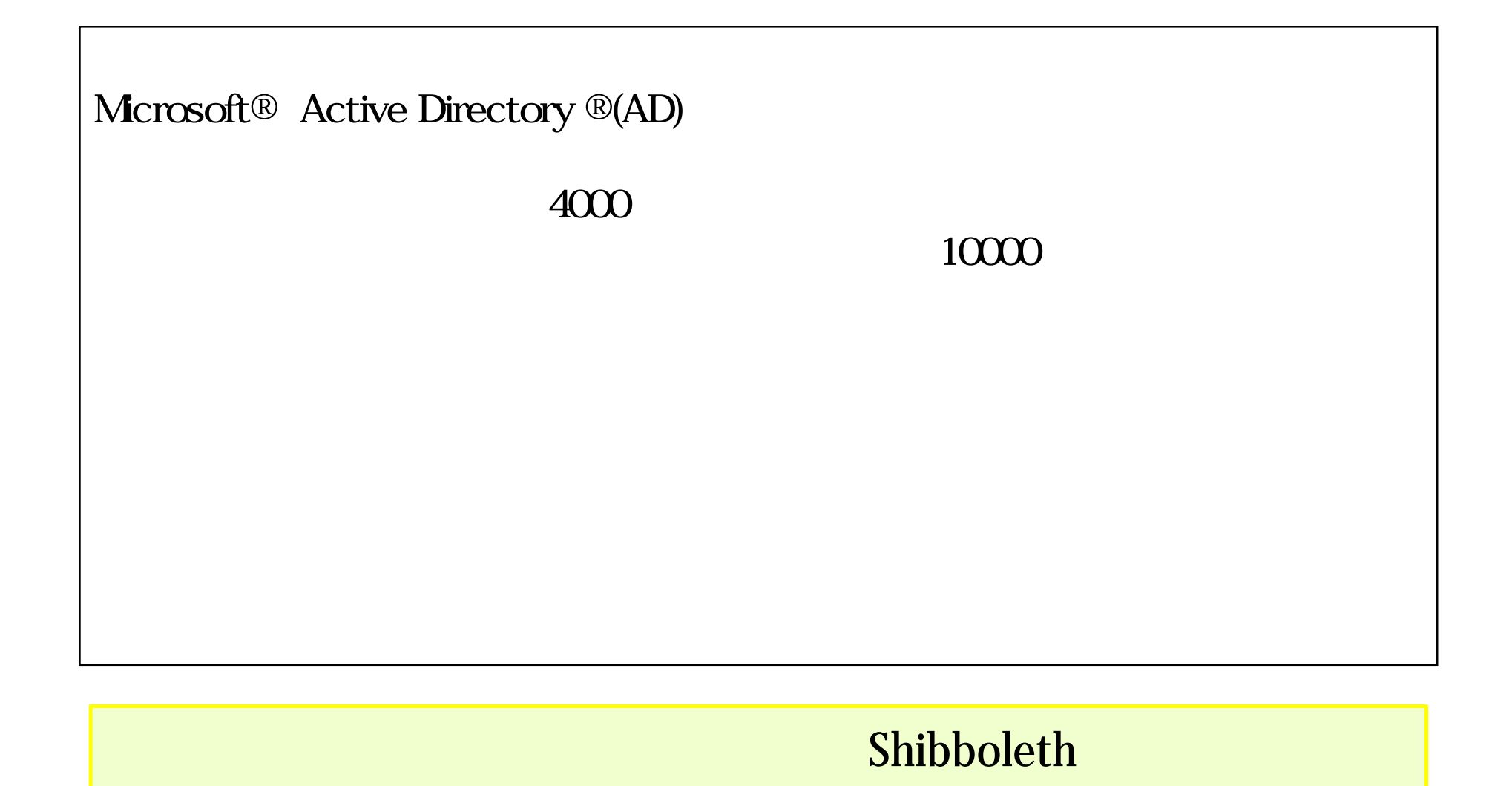

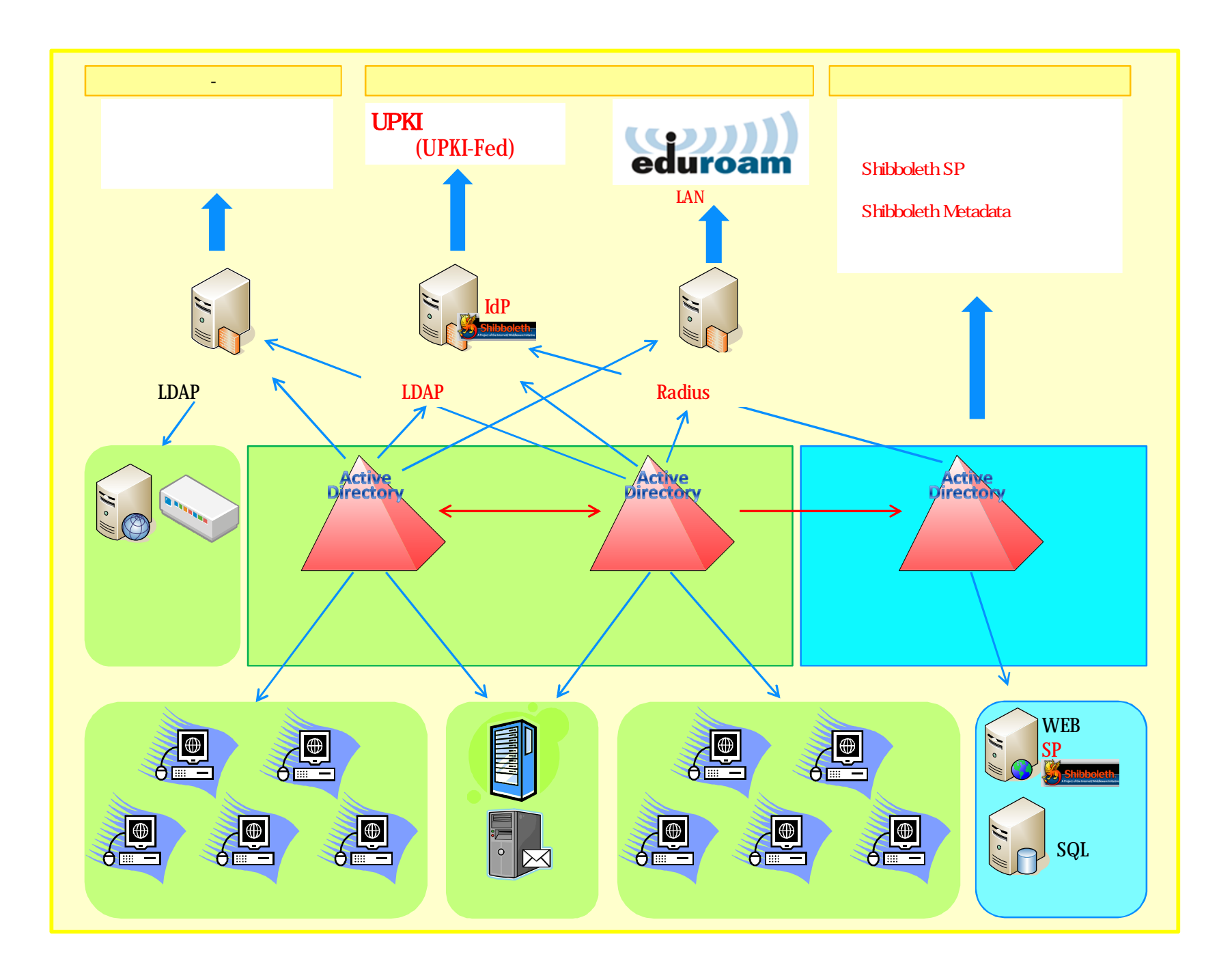

# IdP Radius

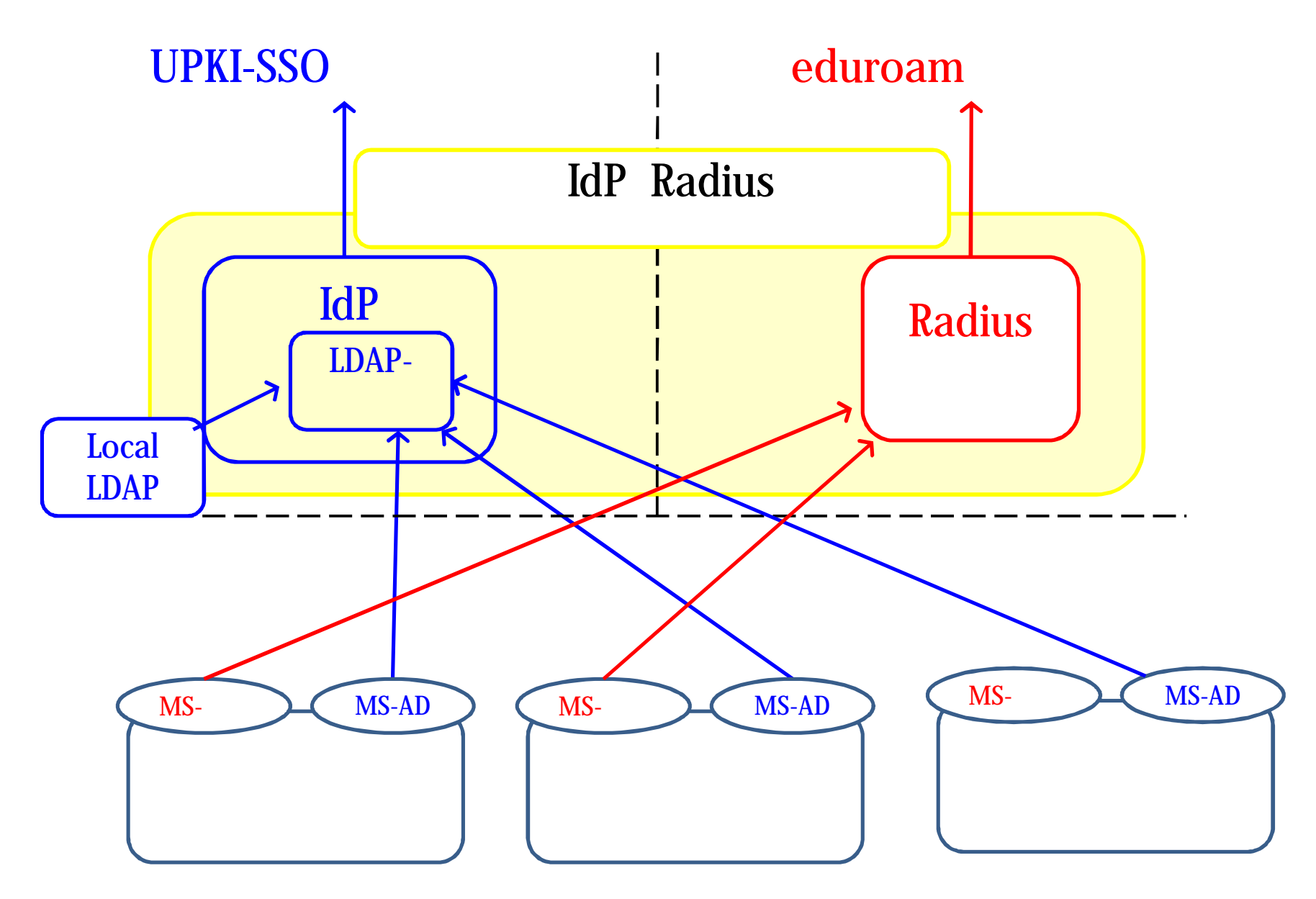

### HP Proliant ML110  $512MB$ ; HDD  $20GB *2$  (RAID 1); OS CentOS 5.2

OpenLDAP 2.3.43, Apache 2.2.9, Apache Tomcat 6.0.18, JDK 6 Update 10, Apache Ant 1.7.1, BerkeleyDB 4.3, OpenSSL 0.9.8i UPKI-SSO Shibboleth® IdP 200, Shibboleth® DS 1.0 ( eduroam

freeradius-server 2.1.1

 $\bullet$ 

 $\bullet$ 

# Shibboleth IdP

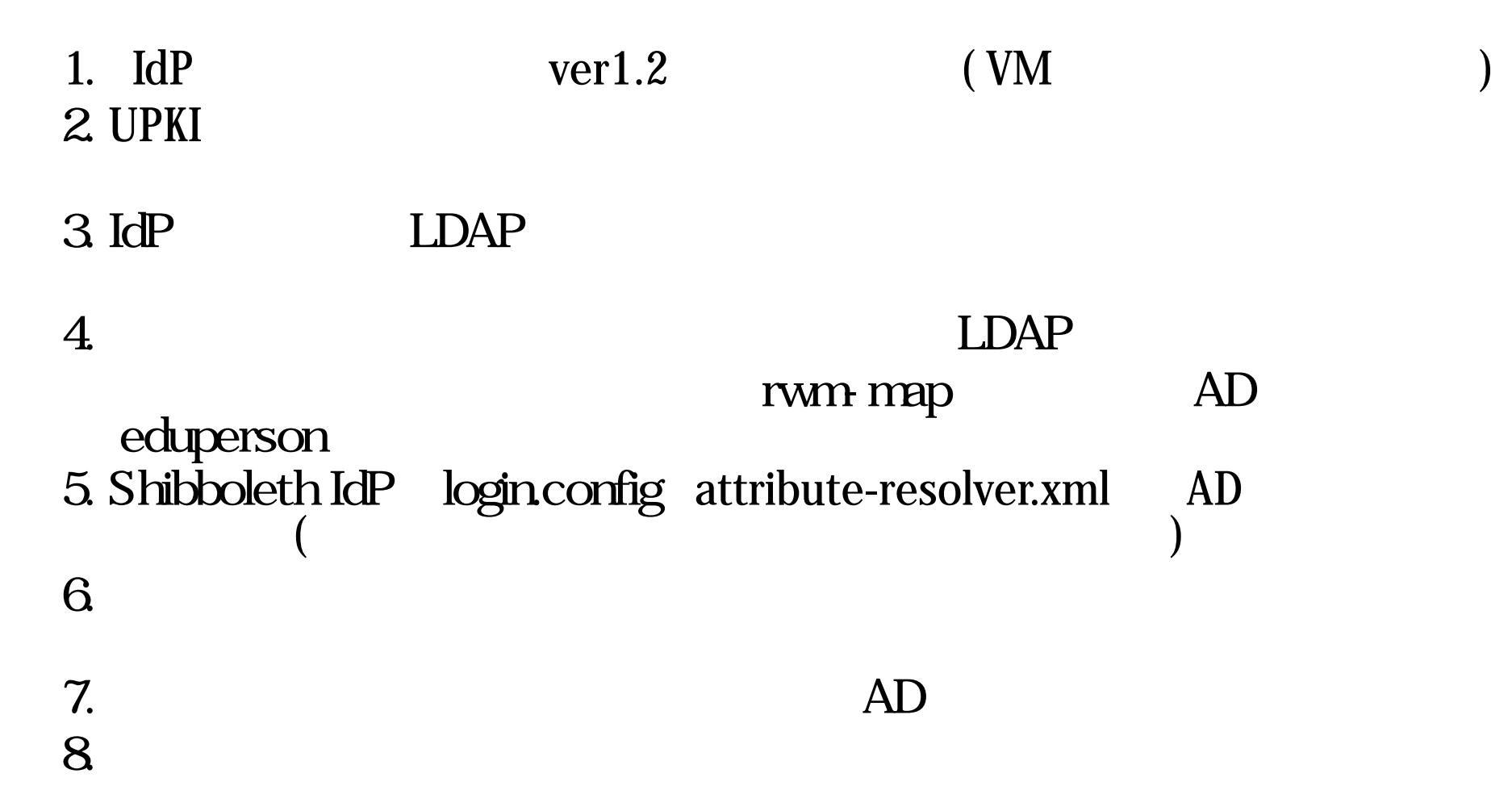

# $IdP$  AD

#### login.config attribute-resolver.xml 
AD

```
login.config
edu.vt.middleware.ldap.jaas.LdapLoginModule sufficient 
 host="localhost" 
 base="dc=xxxxx,dc=yamagata-u,dc=ac,dc=jp" 
 ssl="false" 
 userField="eduPersonPrincipalName" 
 subtreeSearch="true" 
 serviceUser="cn=xxxx,CN=Users,dc=xxxx,dc=yamagata-u,dc=ac,dc=jp" 
 serviceCredential="xxxxx" 
 referral="follow" \leftarrowattribute-resolver.xml
<resolver:DataConnector id="myLDAP2" xsi:type="LDAPDirectory" xmlns="urn:mace:shibboleth:2.0:resolver:dc" 
 ldapURL="ldap://localhost" baseDN="dc=xxxx,dc=yamagata-u,dc=ac,dc=JP" 
 principal="cn=xxxxx,CN=Users,dc=xxxx,dc=yamagata-u,dc=ac,dc=jp" principalCredential="xxxxx"> 
   <FilterTemplate> 
    \leq[CDATA]
    (eduPersonPrincipalName=$requestContext.principalName) 
    ]</FilterTemplate> 
  \leqLDAPProperty name="java.naming.referral" value="follow"/> \leq</resolver:DataConnector>
```
## IdP

### $1.$ eduroam xxx@yyy.yamagata-u.ac.jp

### 2. AD eduperson  $AD$ eduperson

3. LDAP AD

## eduroam

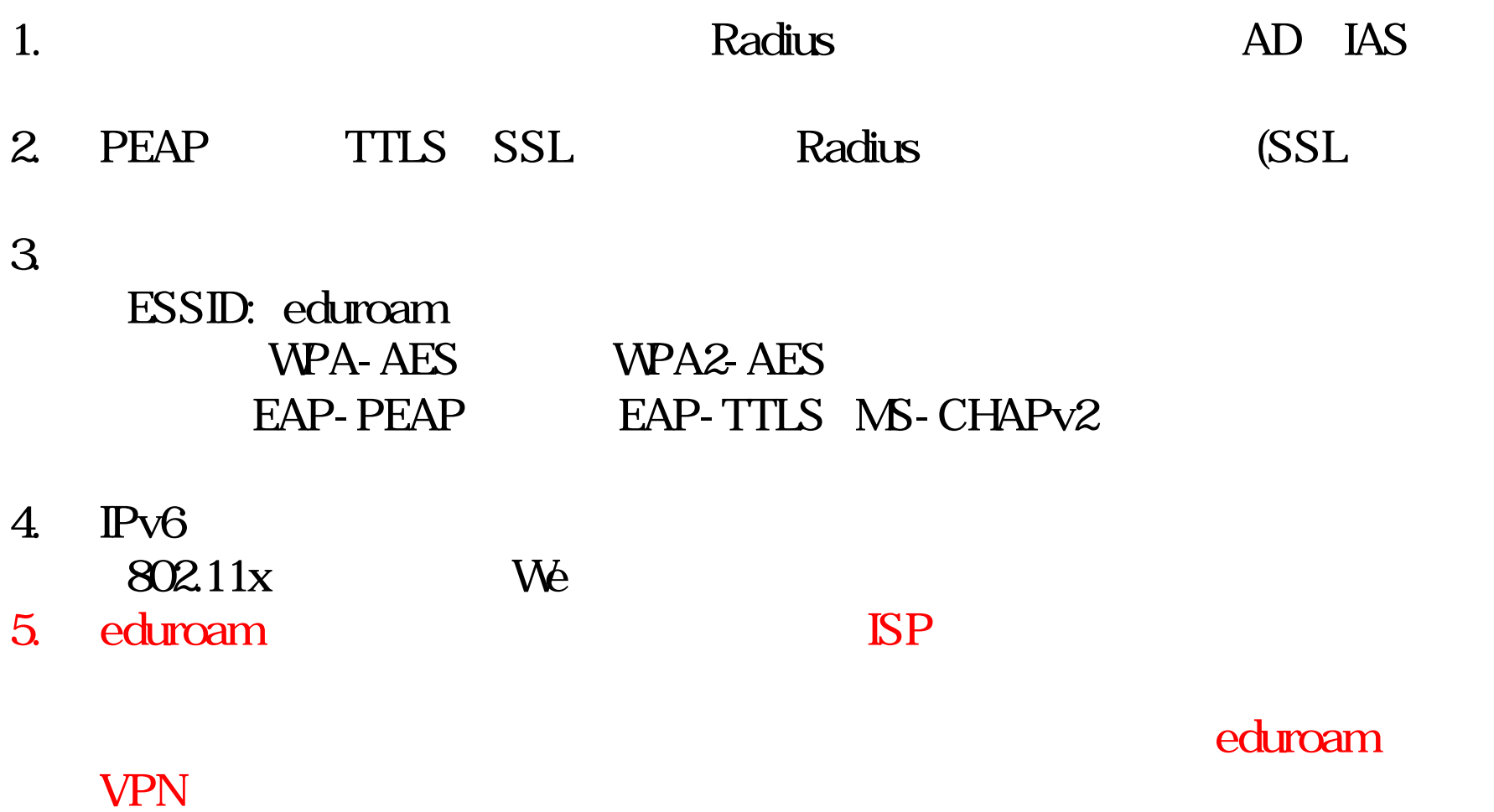

6. VPN

### eduroam

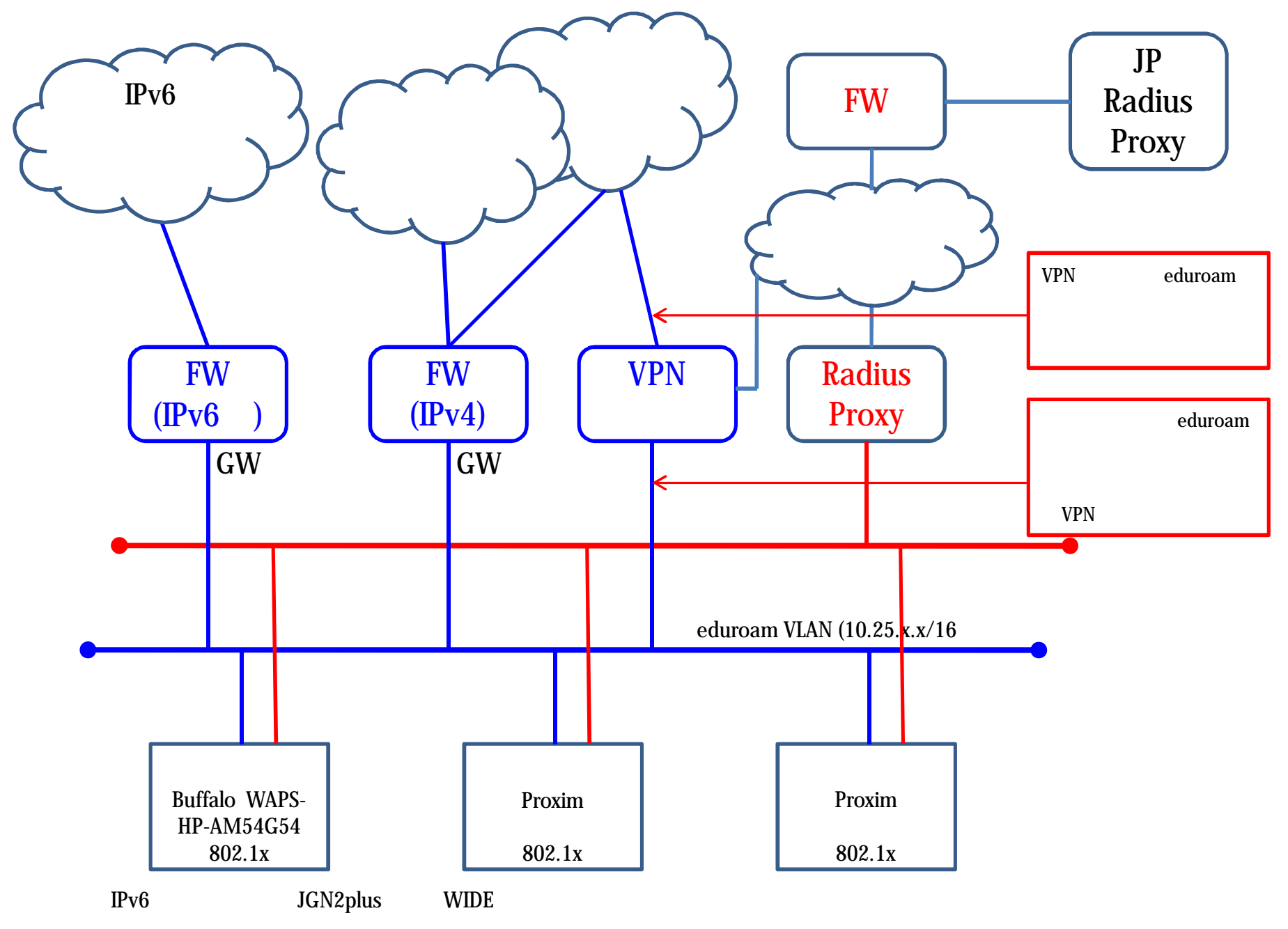

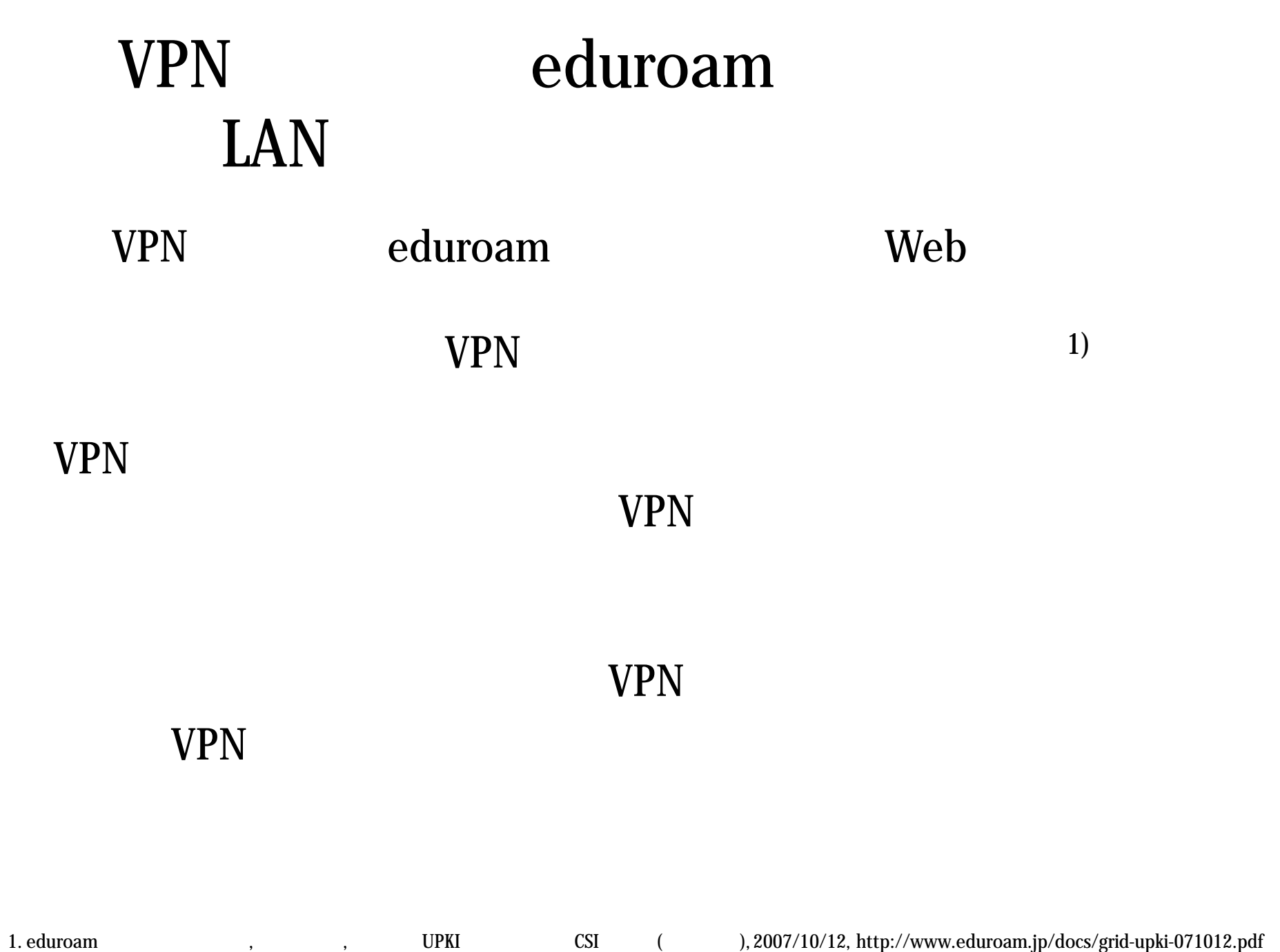

### 電子ジャーナルなどのVPN経由時の利用調査

• SpringerLink Oxford Journal JSTOR Web of Science ACM Portal Science Online InterScience

 $\bullet$ 

**VPN** 

## VPN

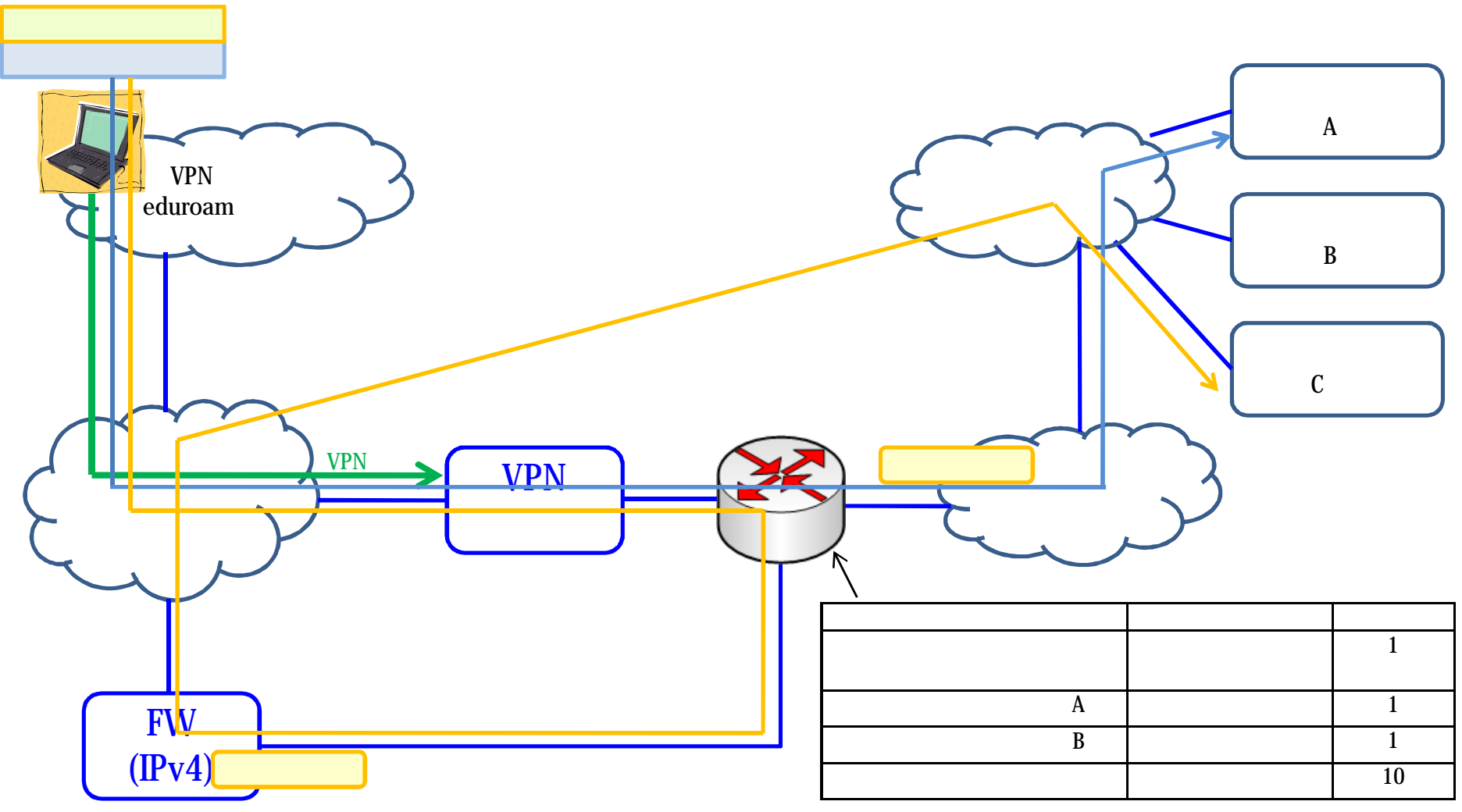

#### $\rightarrow$  Shibboleth

# eduroam

- Radius AD 802.1x eduroam
- eduroam

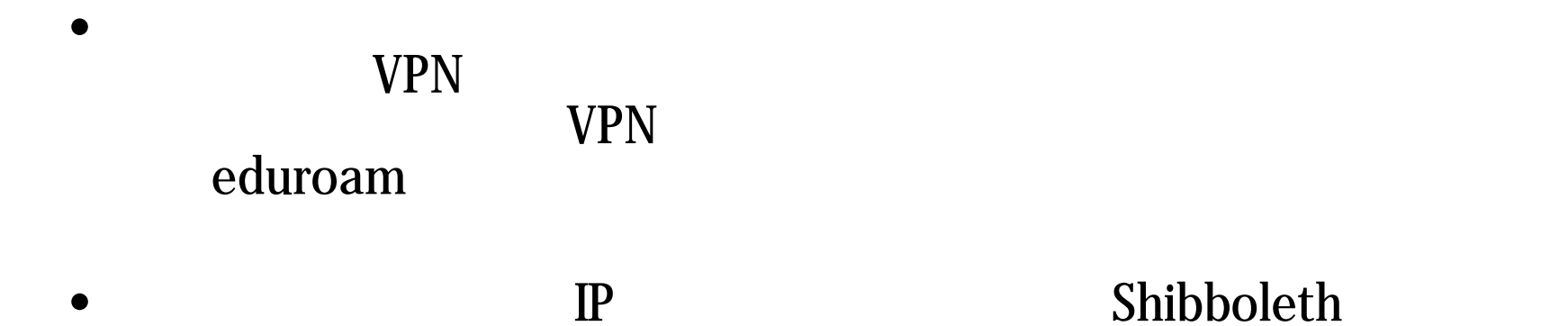

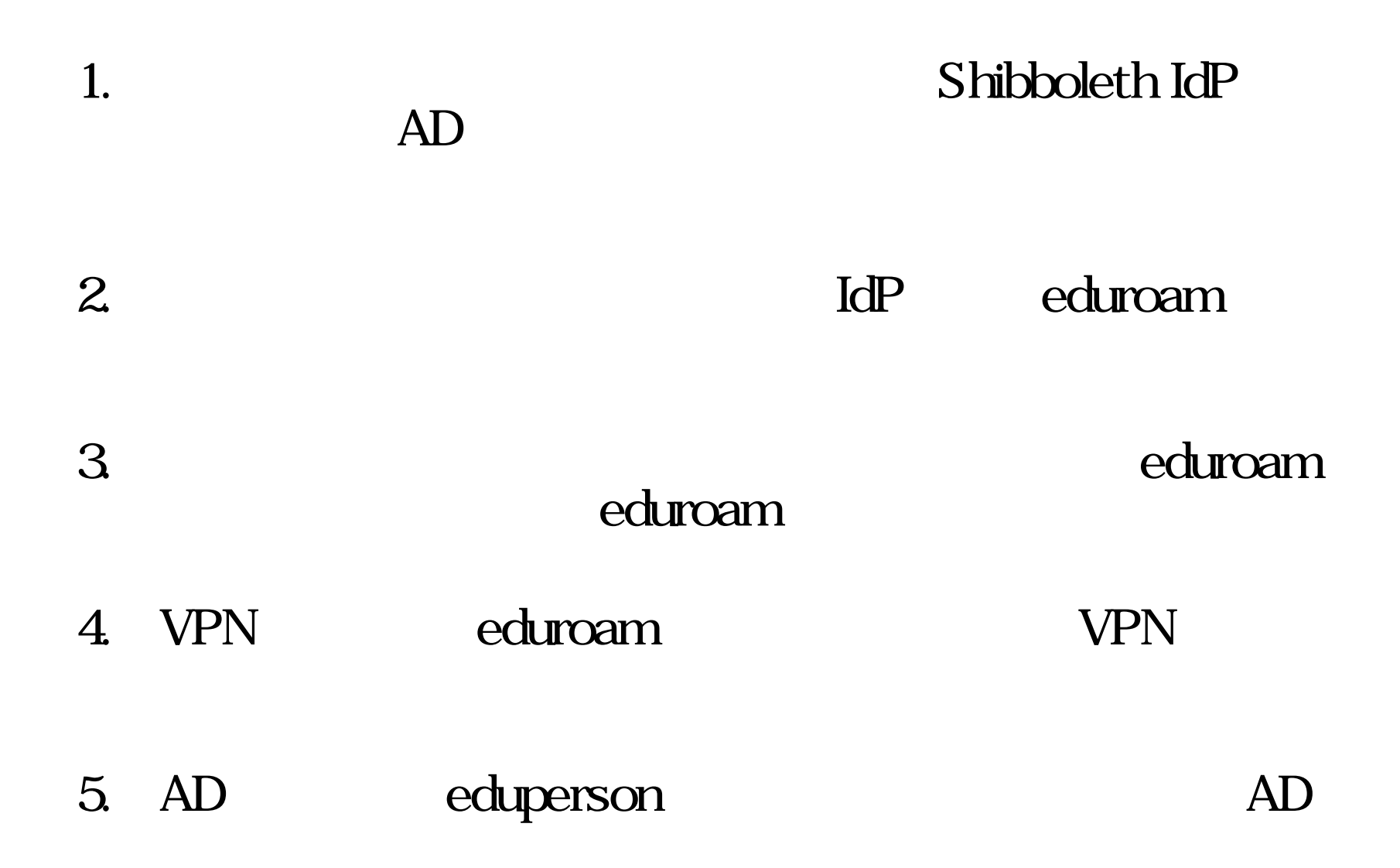